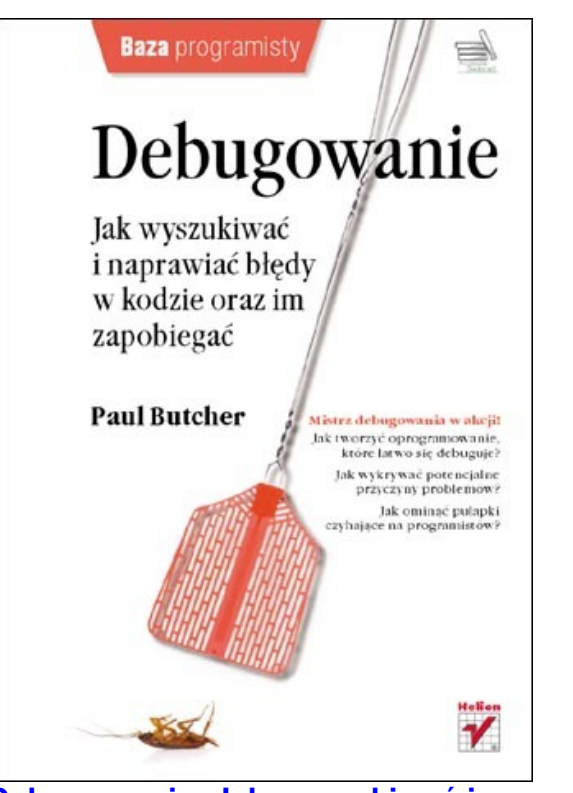

**Debugowanie. Jak wyszukiwać i naprawiać błędy w kodzie oraz im zapobiegać**

 [Na polskim rynku wydawniczym istnieje coraz większa liczba książęk, których zadan](http://helion.pl/view/4754c/debugo.htm)iem nie jest tylko nauka składni języka. Ba! Coraz więcej książek o programowaniu nie mówi o żadnym konkretnym języku.

 Podobnie jest też z książką Paula Butchera. Autor nie pokazuje jak kodować w Javie, C, czy PHP. Zamiast tego robic coś dużo bardziej przydatnego (dla programistów, którzy składnie języka już mają opanowaną) - uczy techniki programowania.

 Programowanie to - co najmniej - rzemiosło. Czasem nawet pokusiłbym się tu o określenie "sztuka".

 Program można napisać na setki sposobów. Często nawet będzie działał. Jednak nie zawsze będzie napisany tak, aby było łatwo znaleźć w nim błędy, a te na pewno się pojawią.

W książce & quot: Debugowanie ... & quot: znaleźć można wiele wskazówek odnoszących się do tego, jak programować, aby pisany kod był wolny od błędów. A jeśli już jakiś błąd się w nim pojawi, to jak efektywnie go znaleźć i wyeliminować bez uszczerbku dla całego projektu.

 Sam zdziwiłem się, że niewiele miejsca poświęcono opisowi - jakby nie patrzeć tytułowego debugera. Otóz, słusznie, autor uważa, że debugowanie to coś więcej niż tylko odpalanie odpluskwiacza i wykonywanie krokowe programu. O debugowaniu warto myśleć już przy pisaniu kodu (a nawet już przy projektowaniu systemu).

 Uważam, że jest to przydatna książka dla każdego programisty, który chciałby być przynajmniej dobrym rzemieślnikiem, a może nawet artystą.

**Debugowanie. Jak wyszukiwać i naprawiać błędy w kodzie oraz im zapobiegać**

**[Wydawnictwo helion -](http://helion.pl/view/4754c/debugo.htm)** 09/2010